## **GPS-Academic 受検マニュアル**

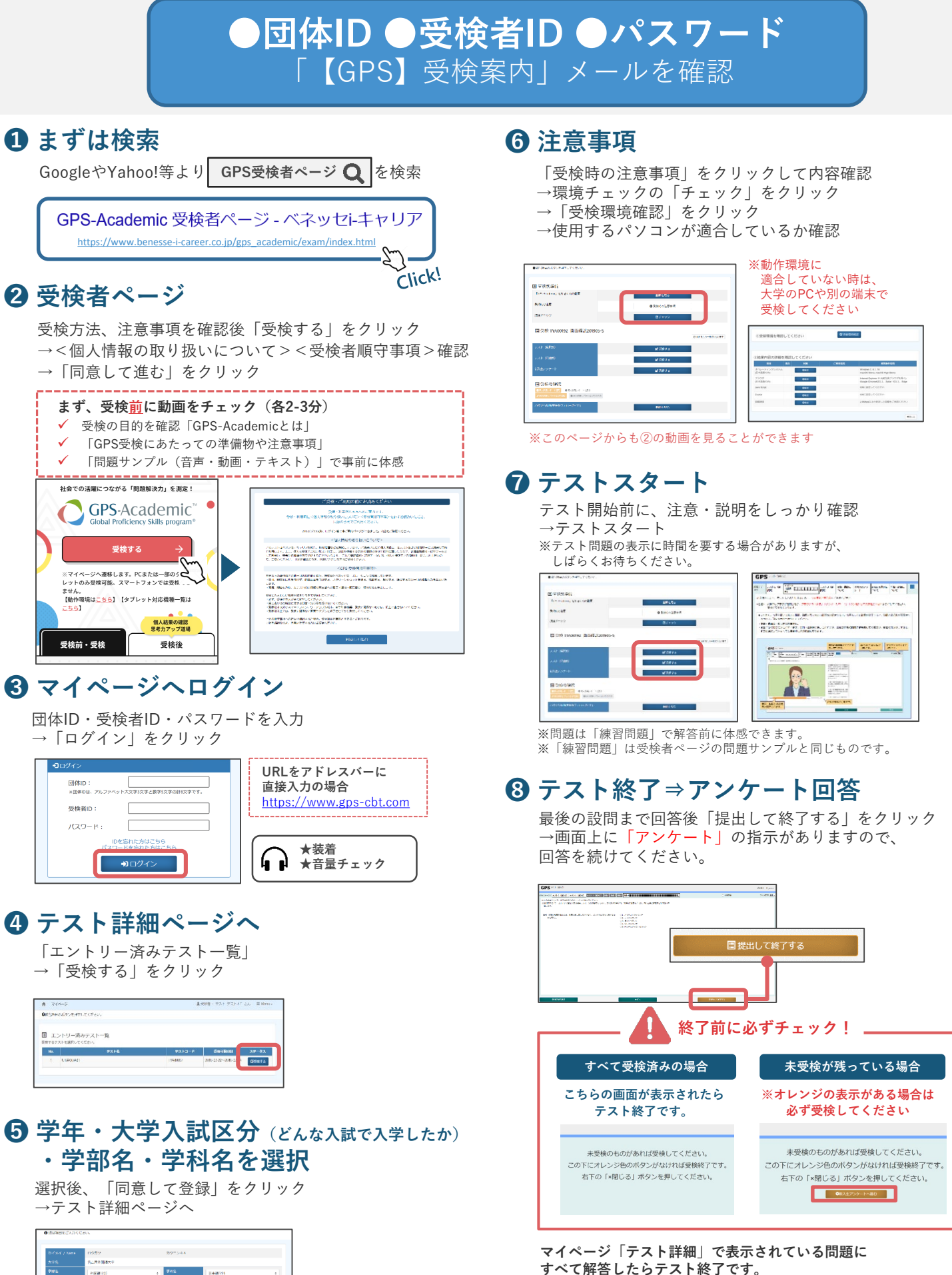

.<br>Asabo **CONSTRA (CONNEXE** -<br>※1)「一般入気」は、大学活動活動による入試、国の立大学で共通テスト/大学活動活動を<br>※2:「共産系無効活動」法、転勤の「無難人話」、<br>※3:「共産テストで入植」は、ルバスキャ共通アストと大学選択性等を増料(あきみゃ強)<br>※4:「共通テストで入植」は、ルバスキャ共通アストと大学選択性等を増料(あきみゃ強)  $\mathbf{B}^{\mathbf{r}}\mathbf{R}\widehat{\mathbf{w}}\cup\mathbf{T}\widehat{\mathbf{R}}\widehat{\mathbf{R}}$